#### Obsah

### **Obsah** ma

 $\sim$ 

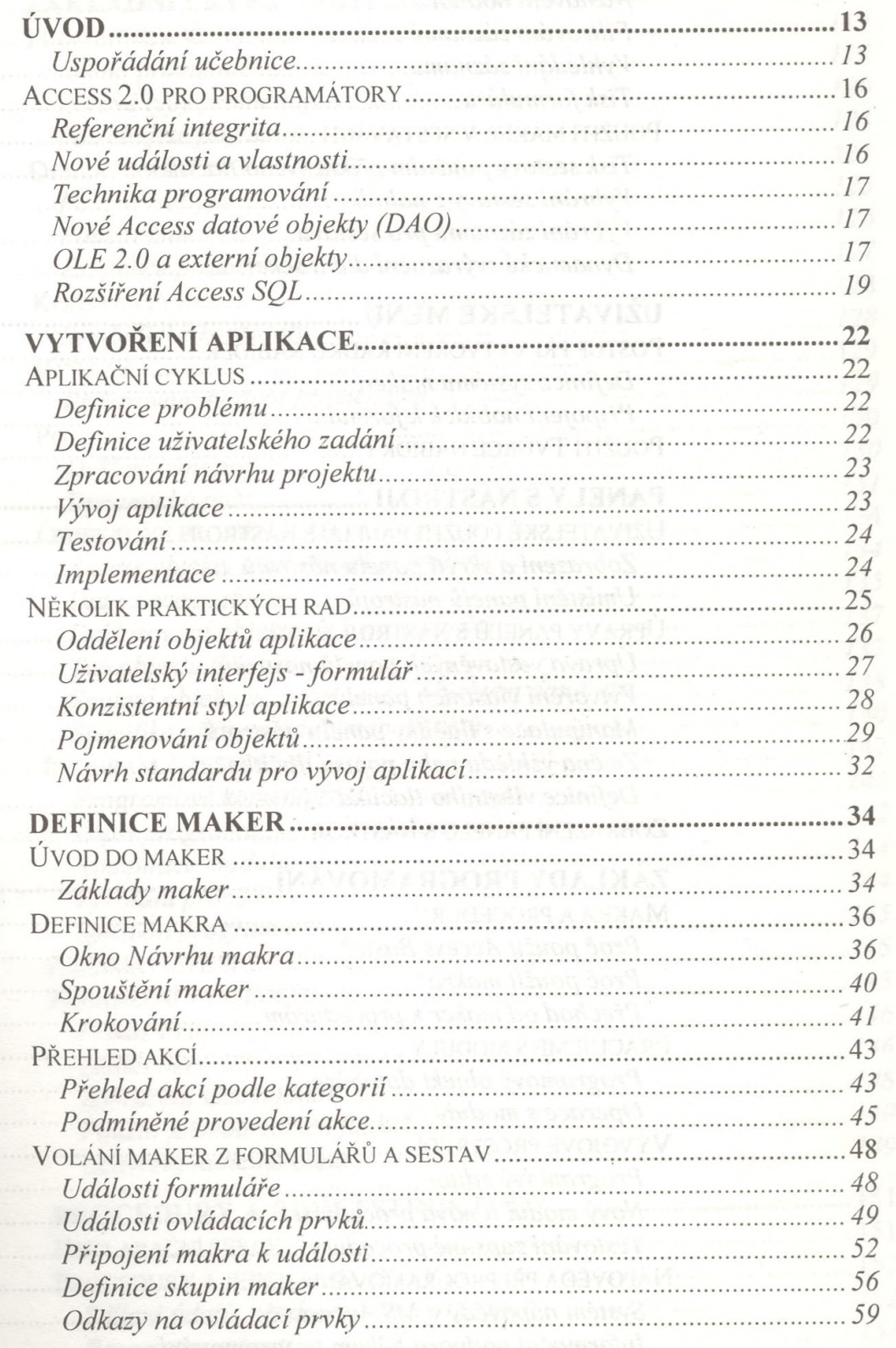

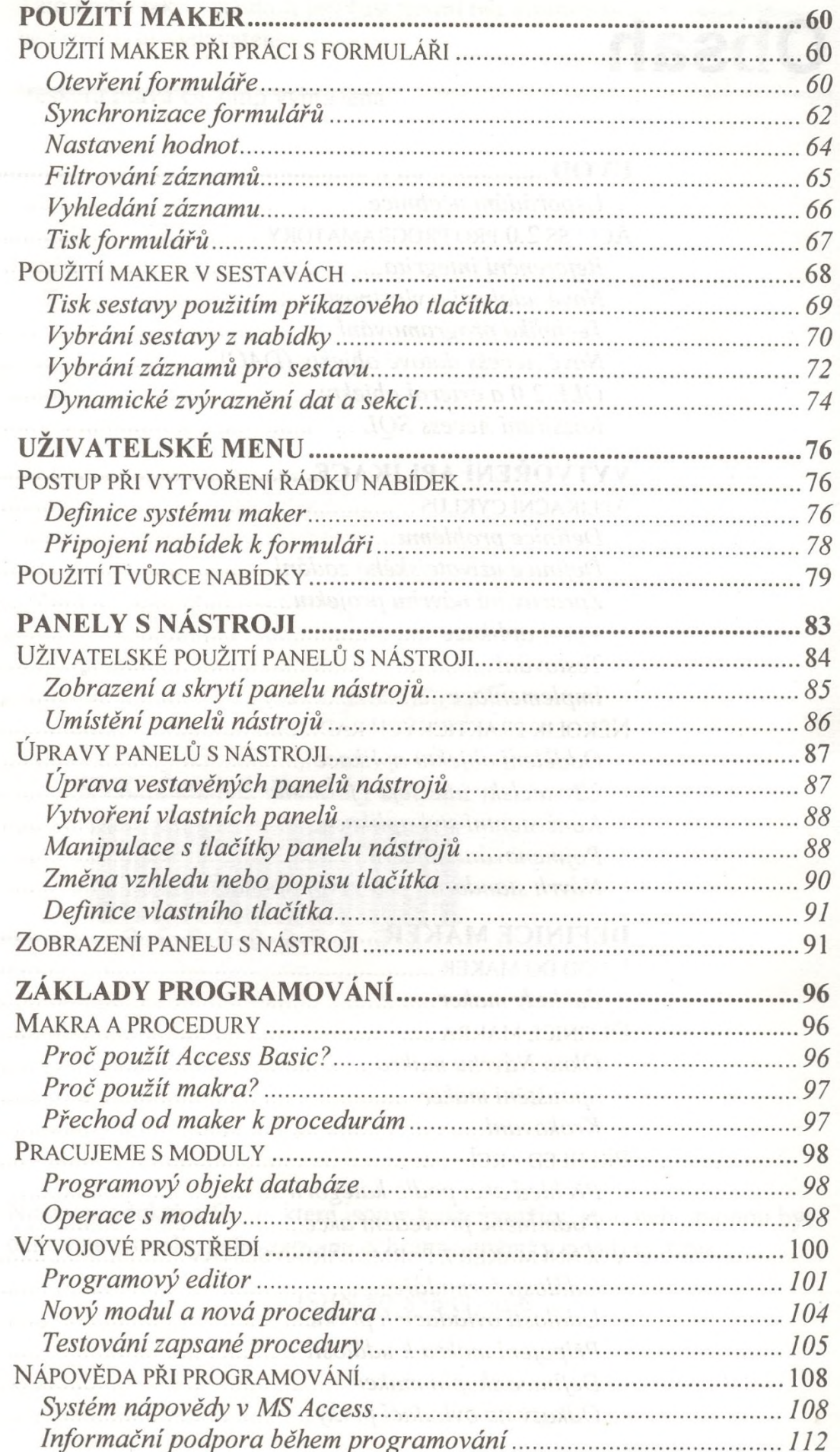

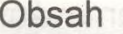

Sat

 $\epsilon$ 

Ÿ  $\overline{\mathfrak{U}}$ 

 $\bar{z}$ 

181 

 $\zeta$ 

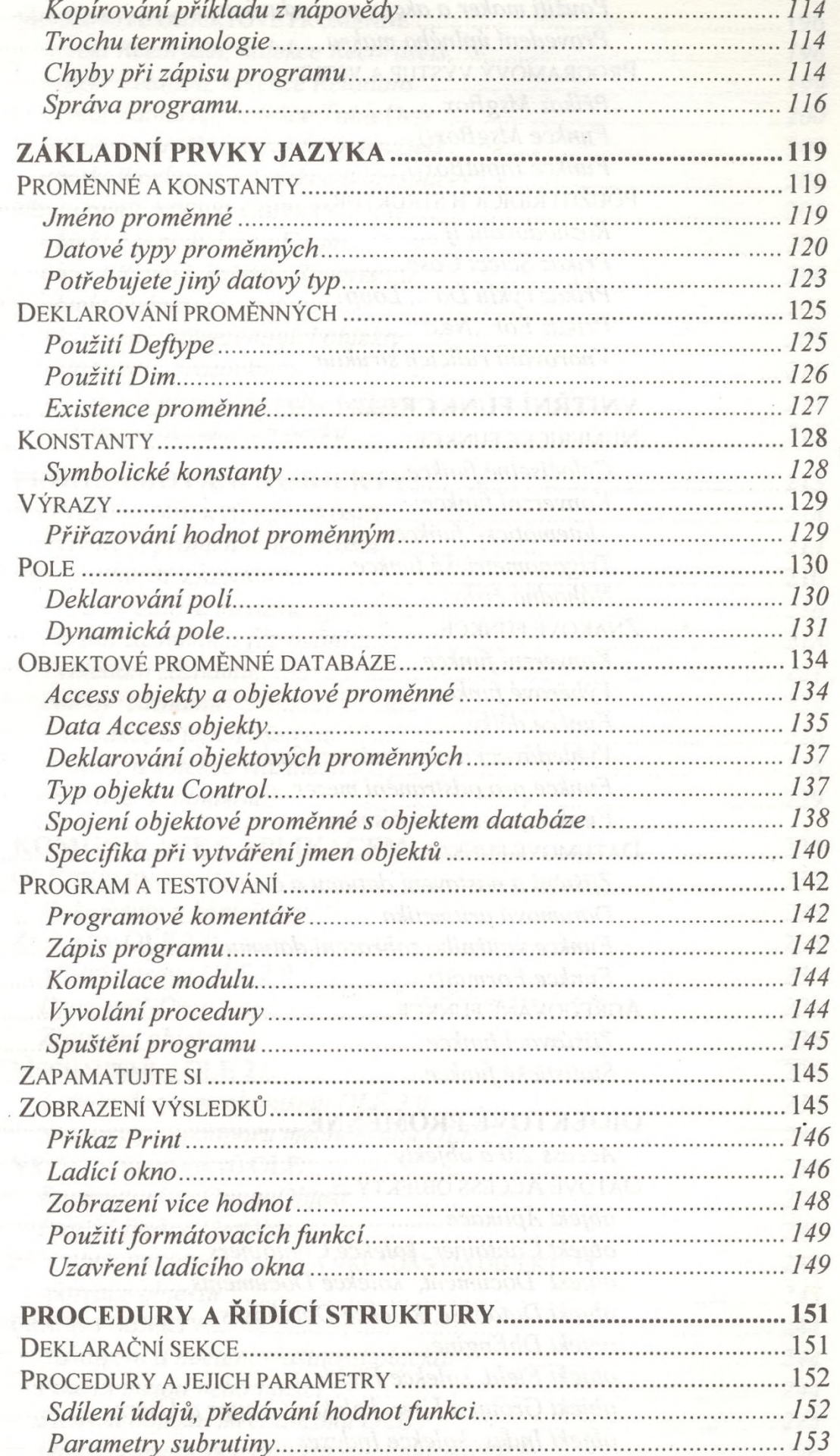

#### strana 6

 $\ddot{\phantom{0}}$ 

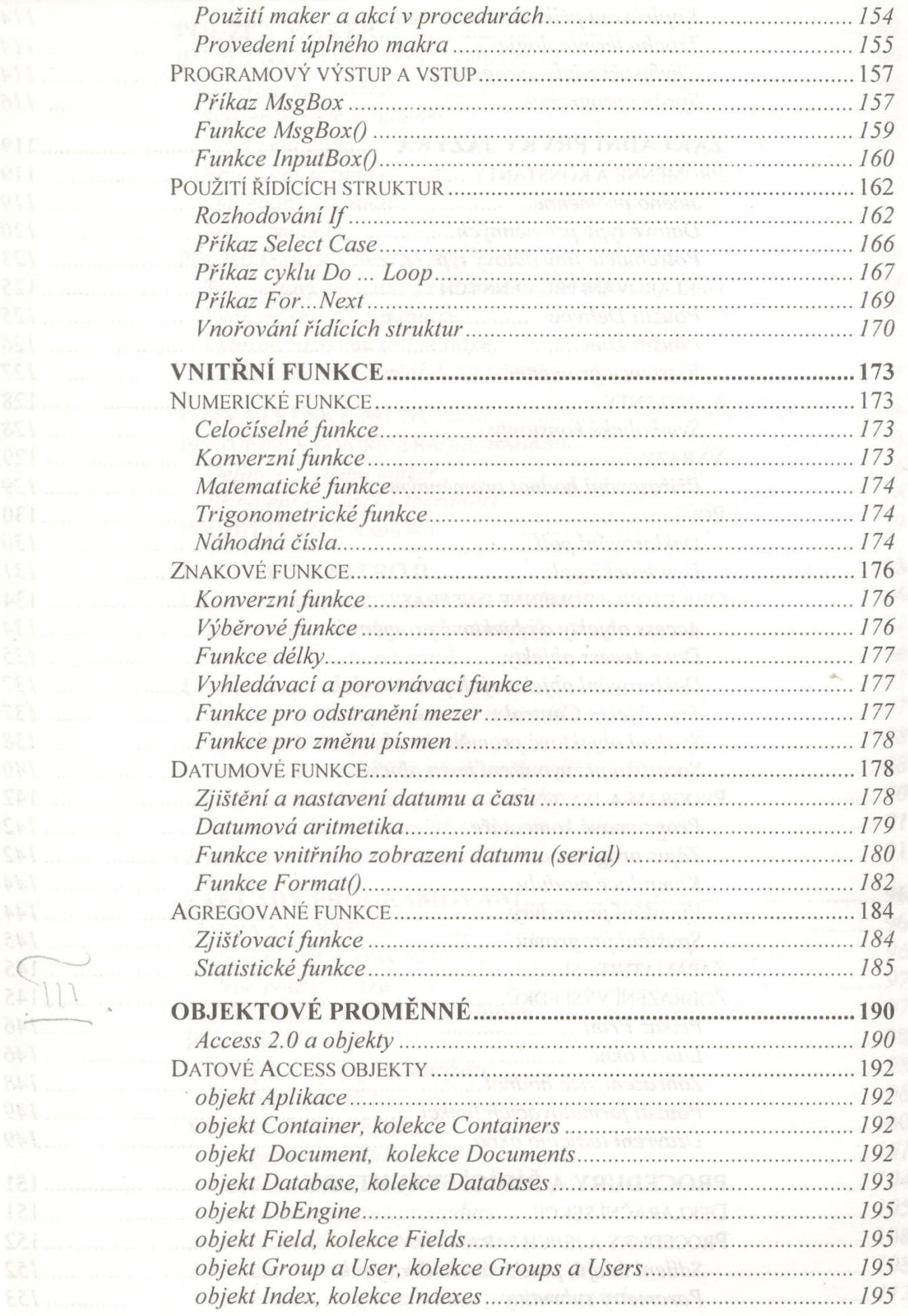

Obsah shorta esinded U - 0.9 accou-

 $\pmb{\varphi}$ 

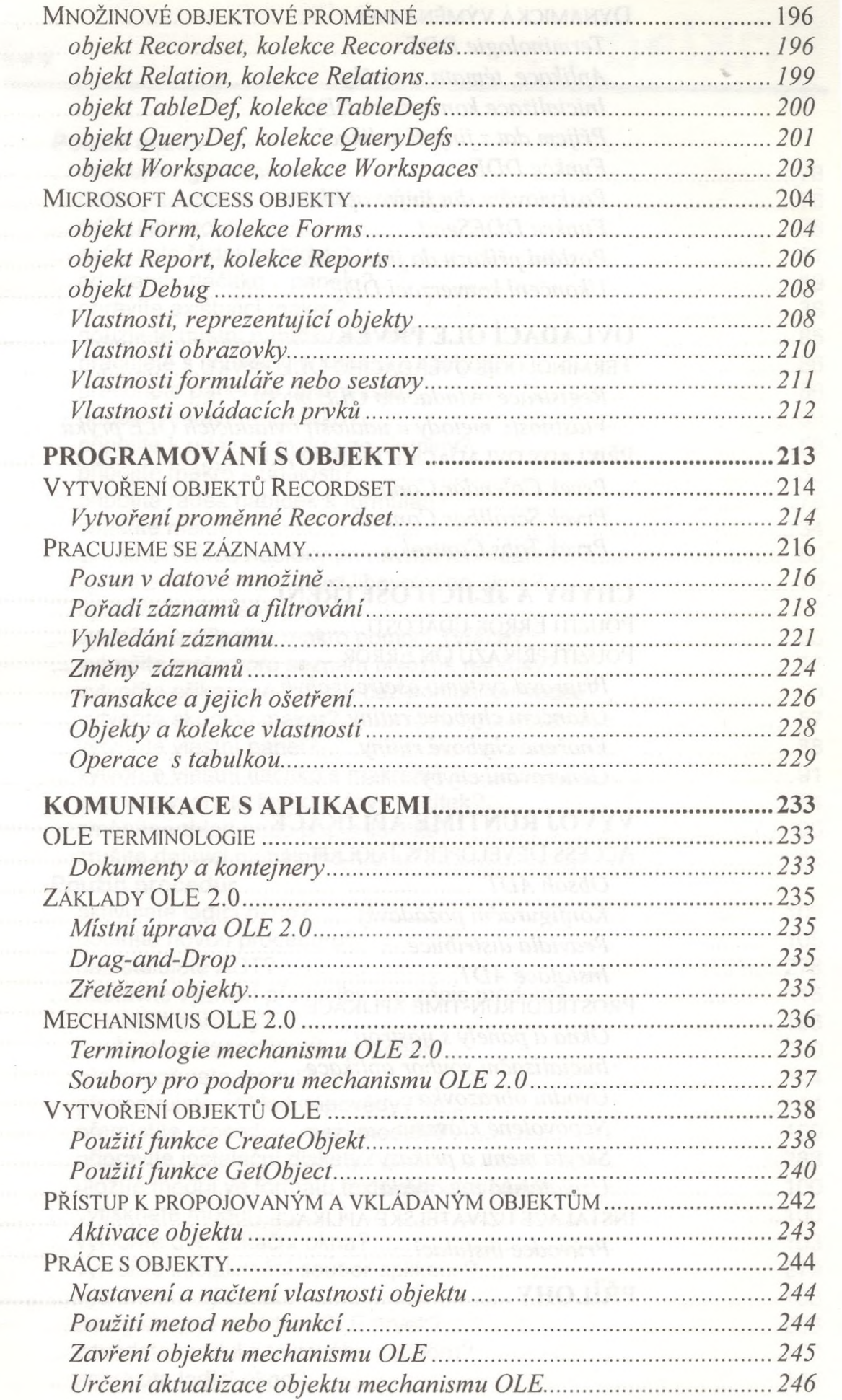

strana 8

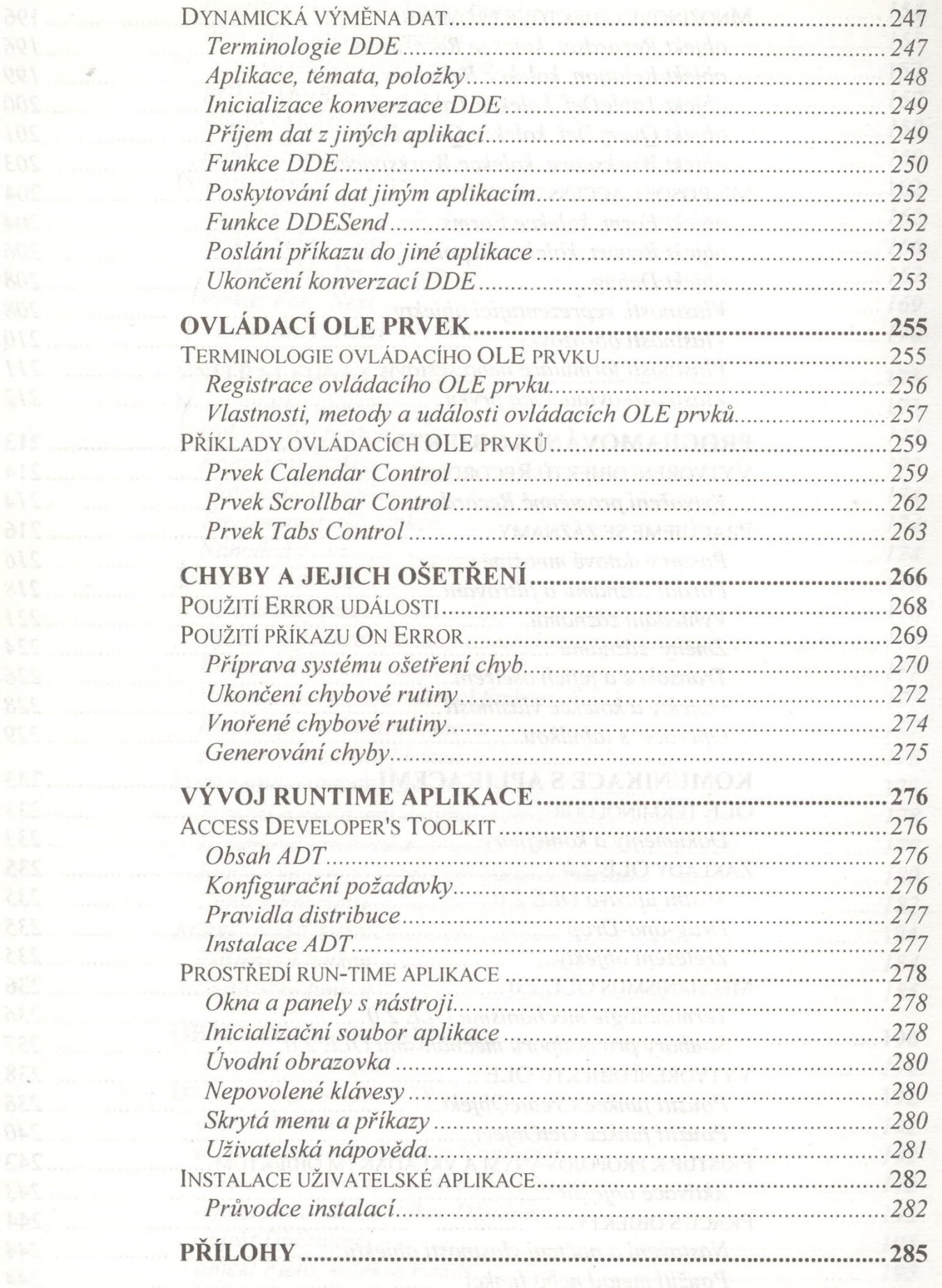

... bsixi

#### Jak

**BE...** 

酬.

155

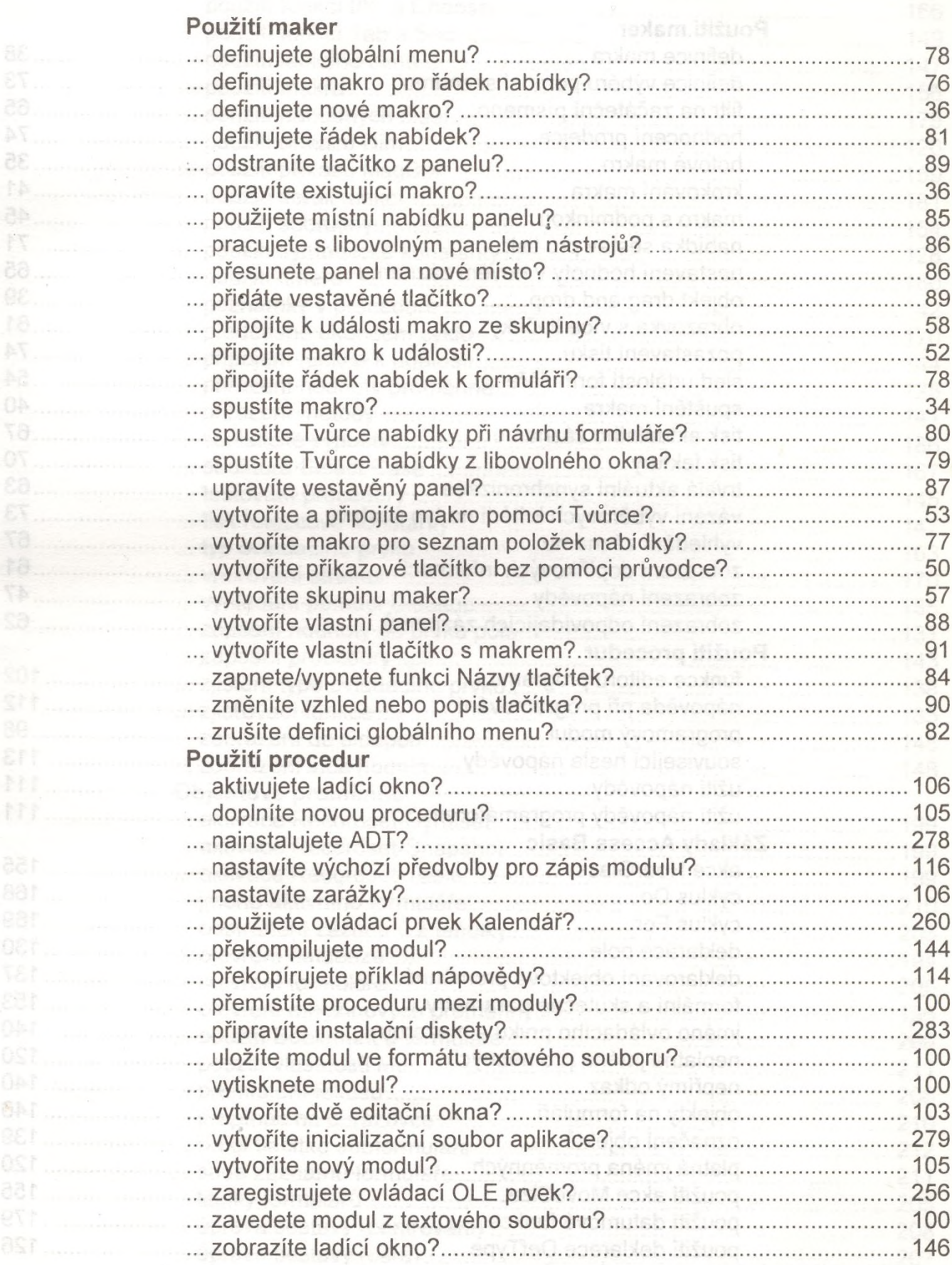

## **Jak** ...

**BE** ...............

6NT

155

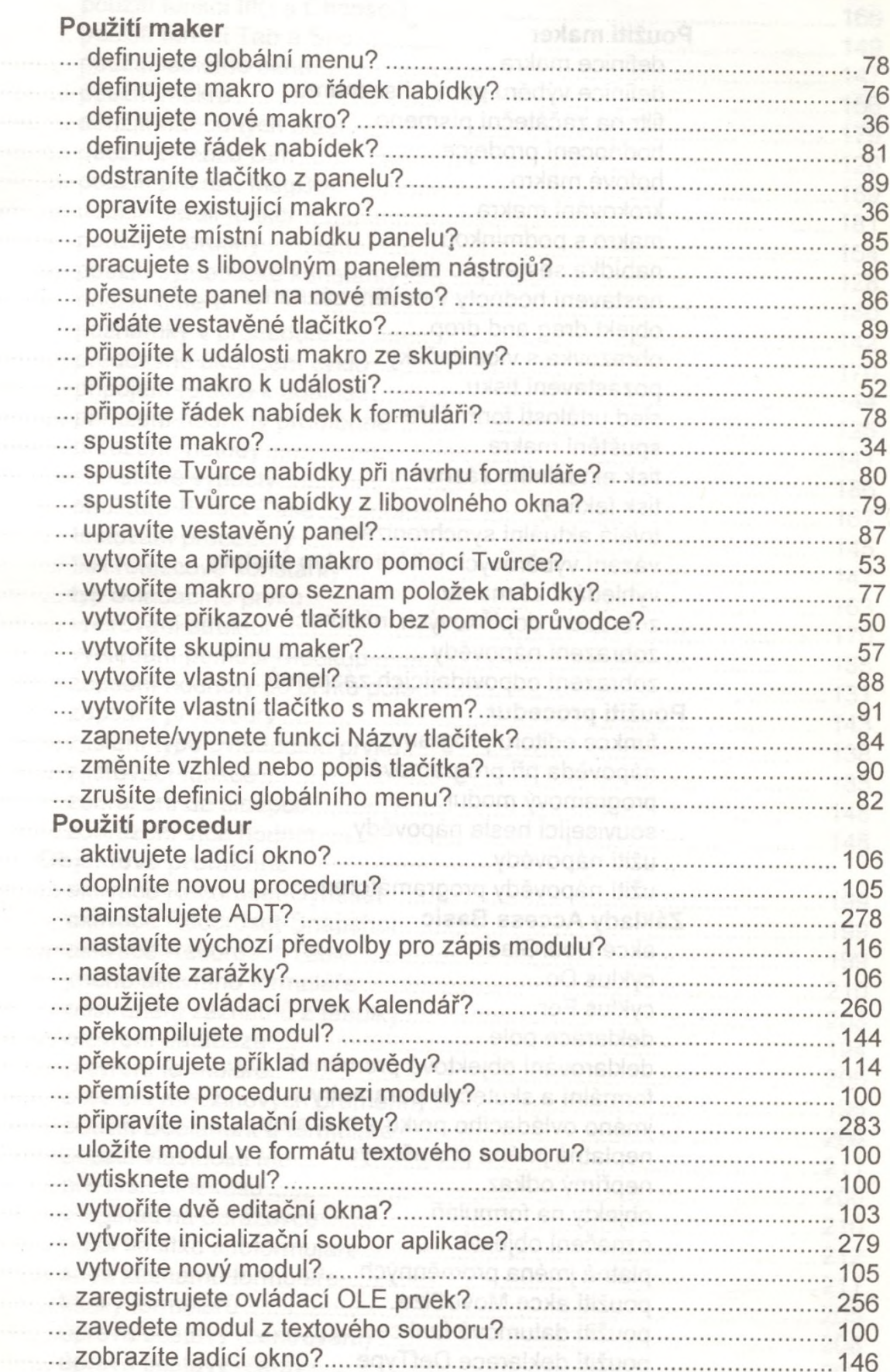

. . .

88

# Příklad ...

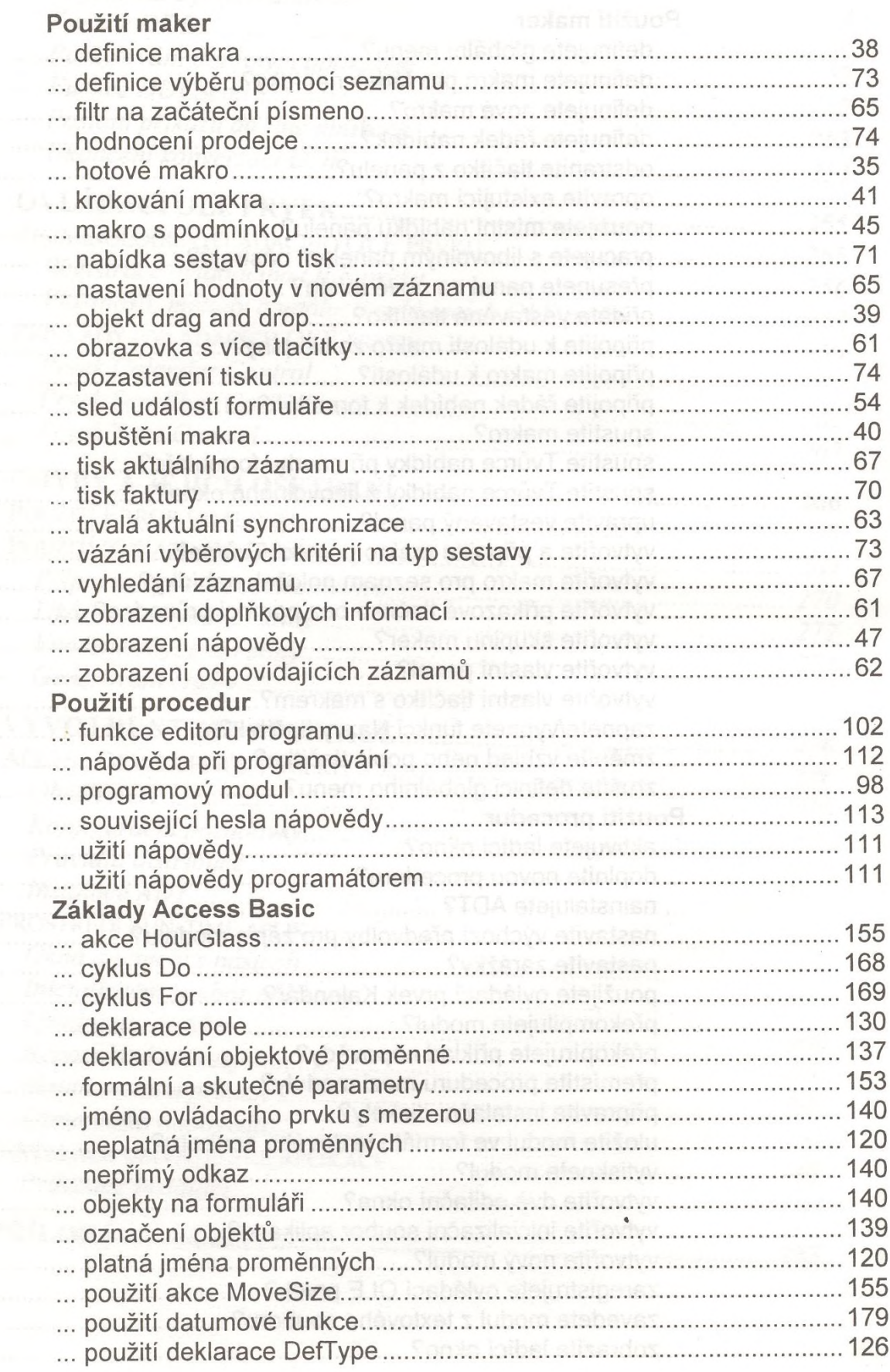

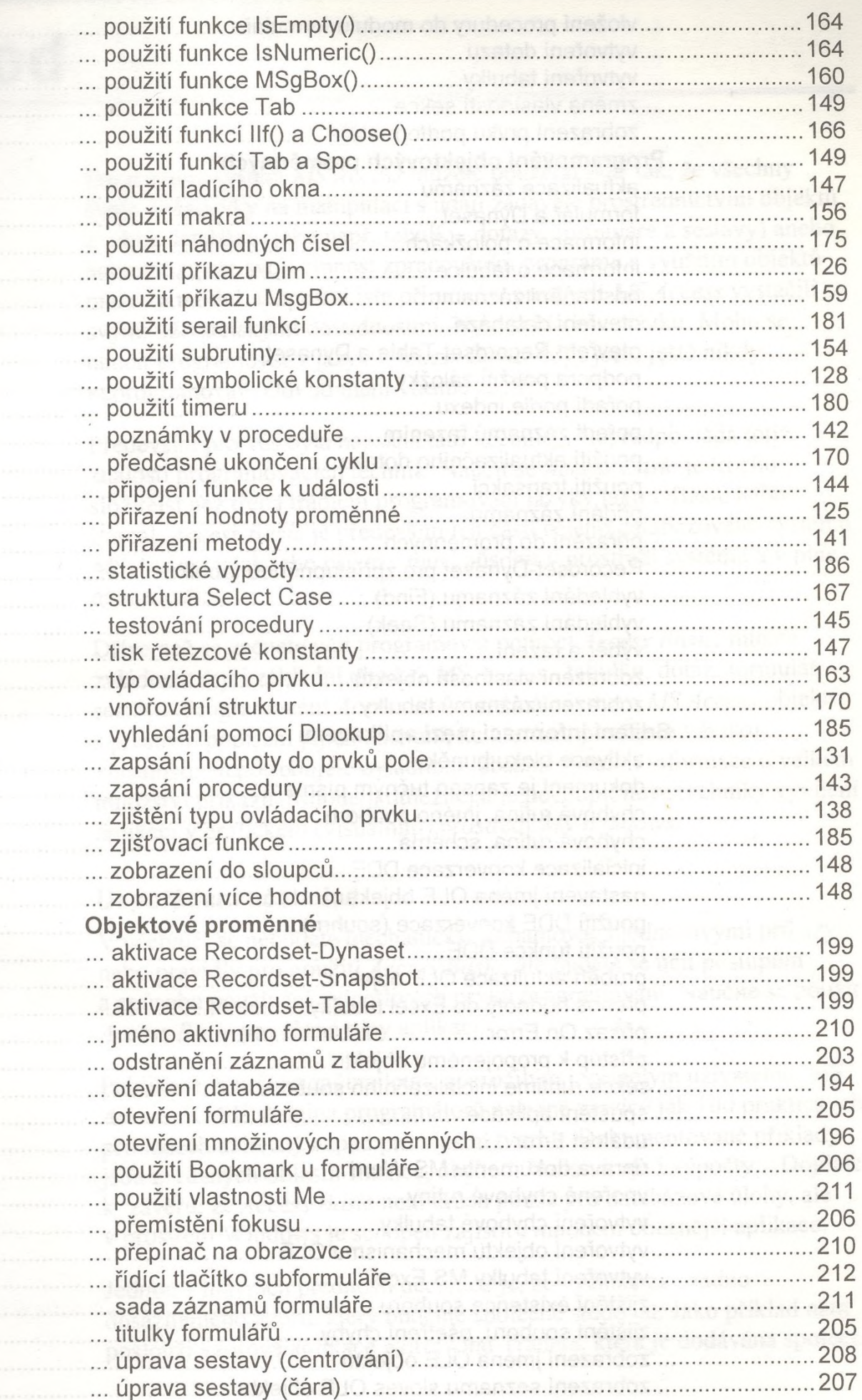

strana 12

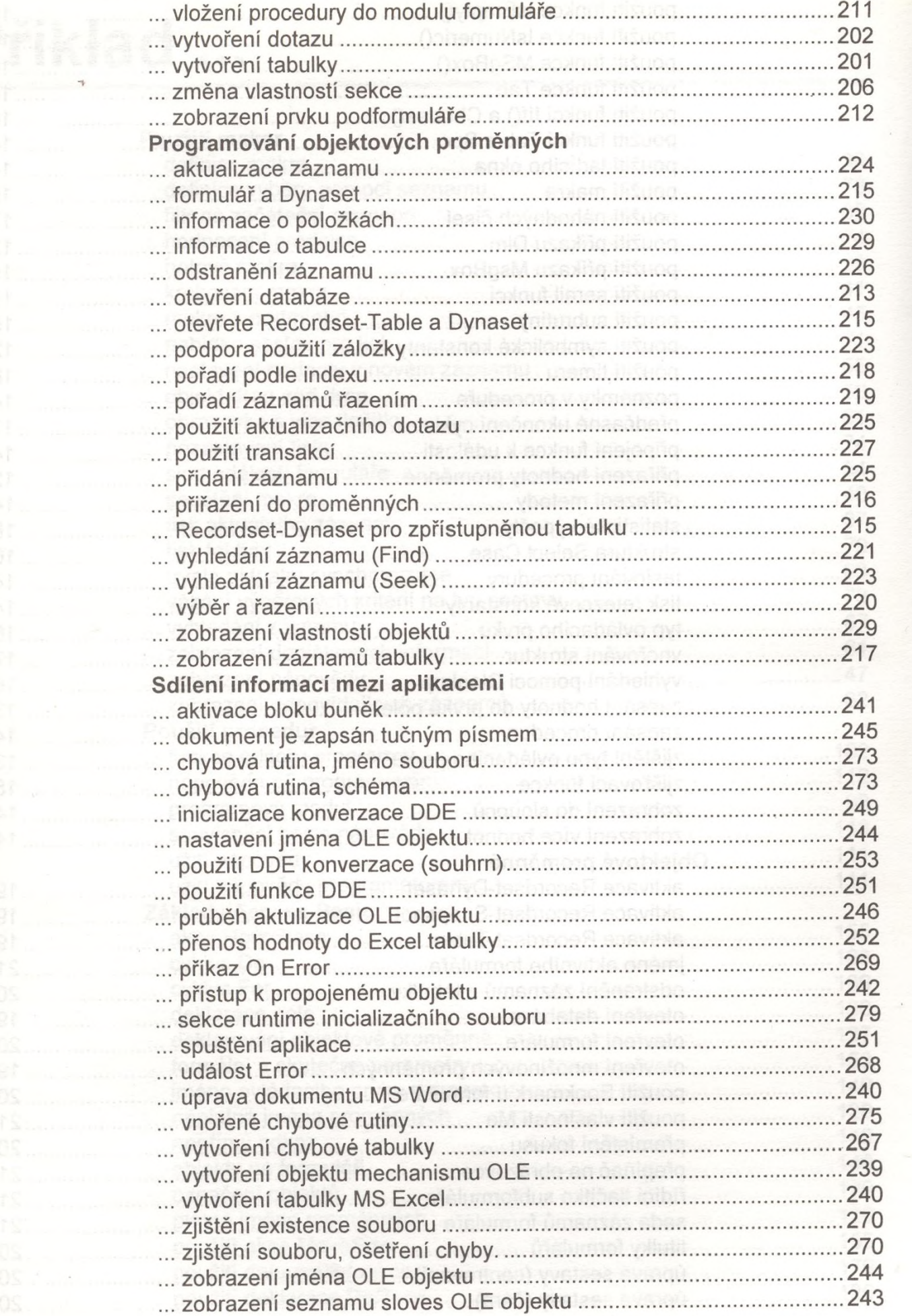